## **<郵便料金表ファイルダウンロードに関するFAQ>**

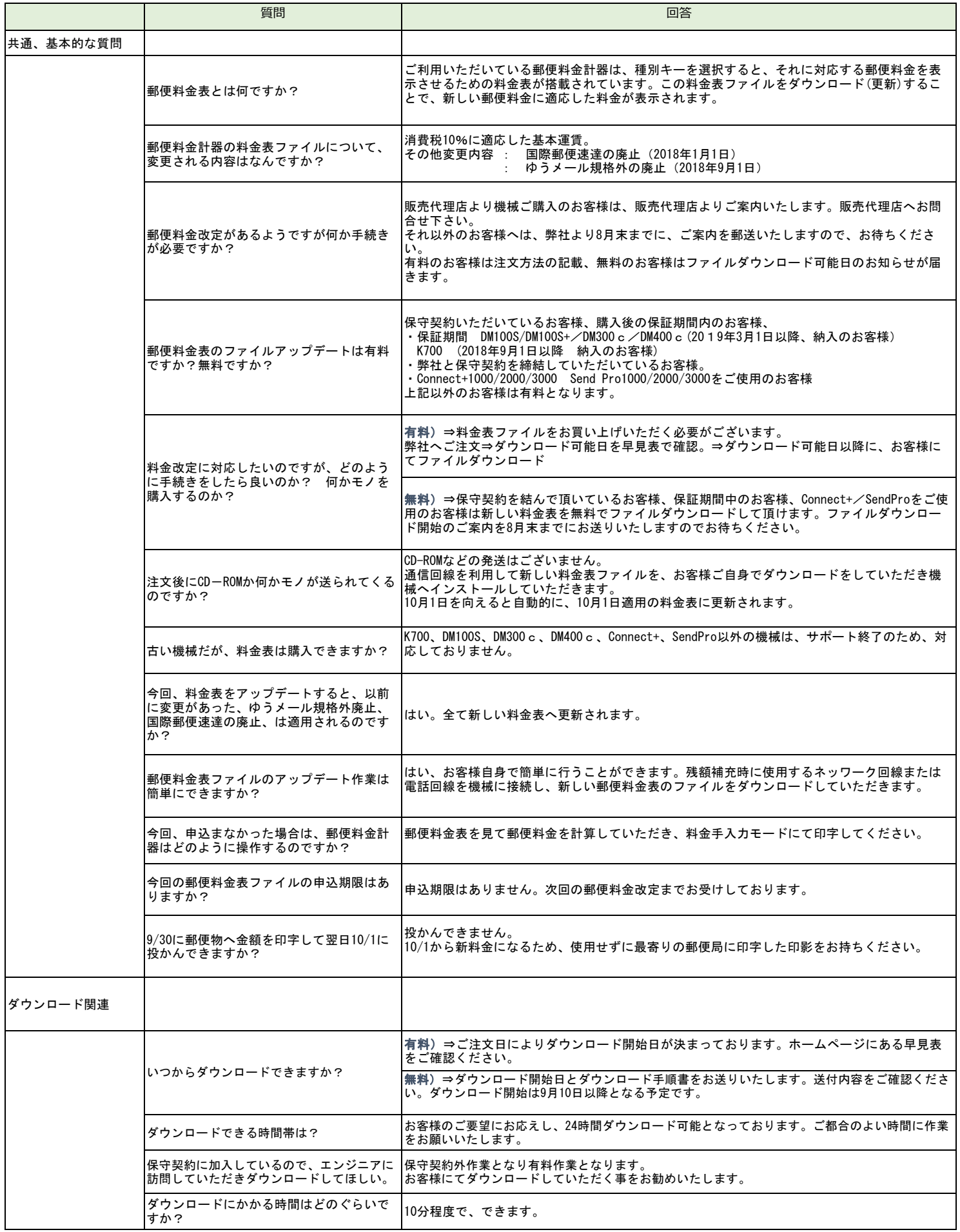

## **<郵便料金表ファイルダウンロードに関するFAQ>**

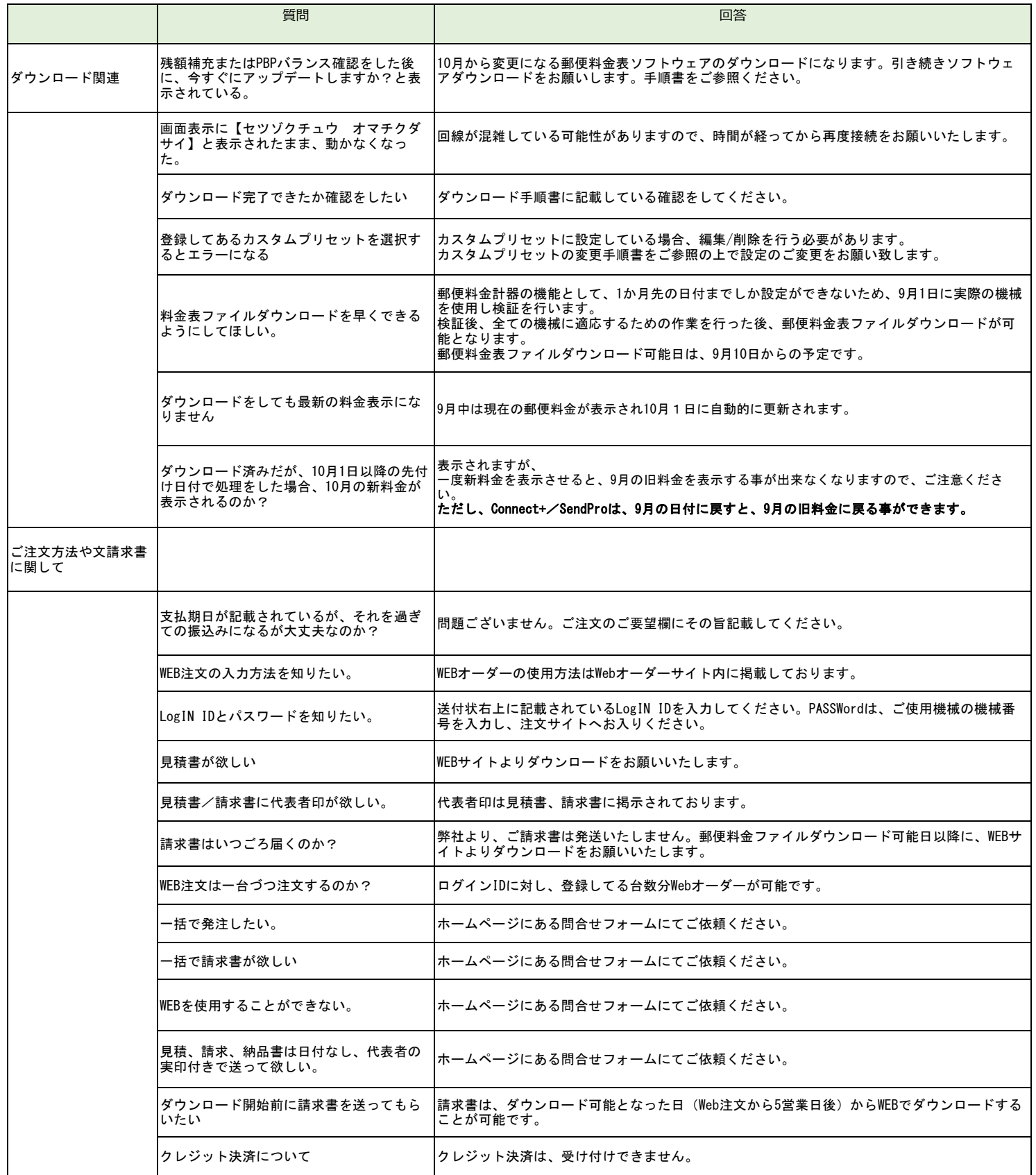